# Package 'rotasym'

July 29, 2020

<span id="page-0-0"></span>Type Package

Title Tests for Rotational Symmetry on the Hypersphere

Version 1.0.8

Date 2020-07-29

Description Implementation of the tests for rotational symmetry on the hypersphere proposed in García-Portugués, Paindaveine and Verdebout (2020)  $<$ doi:10.1080/01621459.2019.1665527>. The package also implements the proposed distributions on the hypersphere, based on the tangent-normal decomposition, and allows for the replication of the data application considered in the paper.

License GPL-3

LazyData true

**Depends** R  $(>= 3.4.0)$ , Rcpp

Suggests rgl, viridisLite

LinkingTo Rcpp, RcppArmadillo

URL <https://github.com/egarpor/rotasym>

BugReports <https://github.com/egarpor/rotasym>

Encoding UTF-8

RoxygenNote 7.1.0

NeedsCompilation yes

Author Eduardo García-Portugués [aut, cre], Davy Paindaveine [aut], Thomas Verdebout [aut]

Maintainer Eduardo García-Portugués <edgarcia@est-econ.uc3m.es>

Repository CRAN

Date/Publication 2020-07-29 11:50:02 UTC

# <span id="page-1-0"></span>R topics documented:

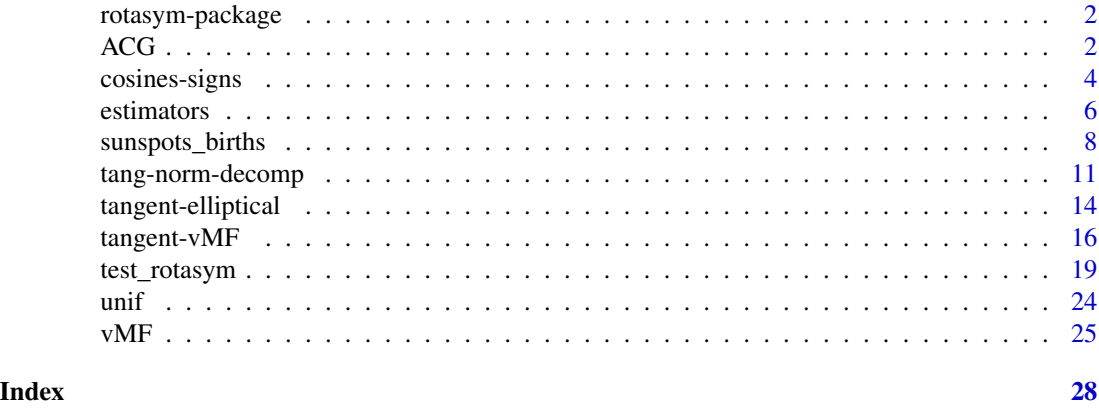

rotasym-package rotasym *– Tests for Rotational Symmetry on the Hypersphere*

#### Description

Implementation of the tests for rotational symmetry on the hypersphere proposed in García-Portugués, Paindaveine and Verdebout (2020) <doi:10.1080/01621459.2019.1665527>. The package implements the proposed distributions on the hypersphere based on the tangent-normal decomposition. It also allows for the replication of the data application considered in the paper.

# Author(s)

Eduardo García-Portugués, Davy Paindaveine, and Thomas Verdebout.

#### References

García-Portugués, E., Paindaveine, D., Verdebout, T. (2020) On optimal tests for rotational symmetry against new classes of hyperspherical distributions. *Journal of the American Statistical Association*, to appear. <https://doi.org/10.1007/s11222-017-9790-2>

<span id="page-1-1"></span>ACG *Angular central Gaussian distribution*

#### <span id="page-1-2"></span>Description

Density and simulation of the Angular Central Gaussian (ACG) distribution on  $S^{p-1} := \{ \mathbf{x} \in R^p :$  $||\mathbf{x}|| = 1$ ,  $p \ge 1$ . The density at  $\mathbf{x} \in S^{p-1}$ ,  $p \ge 2$ , is given by

$$
c_{p,\Lambda}^{\text{ACG}}(\mathbf{x}'\Lambda^{-1}\mathbf{x})^{-p/2} \quad \text{with} \quad c_{p,\Lambda}^{\text{ACG}} := 1/(\omega_p|\Lambda|^{1/2})
$$

where  $\Lambda$  is the shape matrix, a  $p \times p$  symmetric and positive definite matrix, and  $\omega_p$  is the surface area of  $S^{p-1}$ .

# Usage

d\_ACG(x, Lambda, log = FALSE) c\_ACG(p, Lambda, log = FALSE) r\_ACG(n, Lambda)

# Arguments

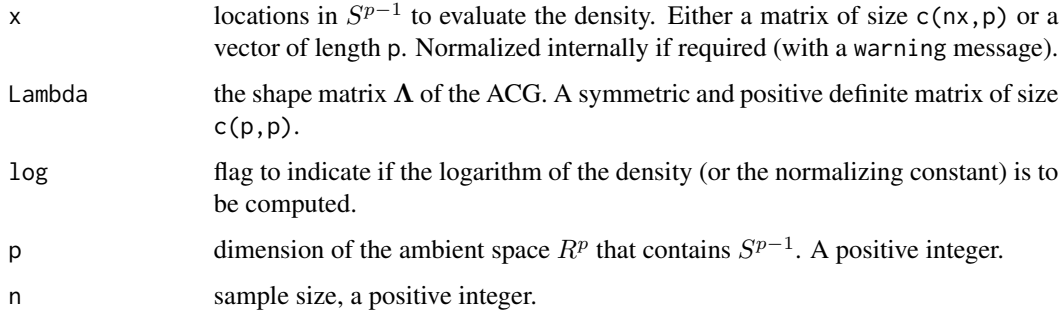

# Details

Due to the projection of the ACG, the shape matrix  $\Lambda$  is only identified up to a constant, that is,  $\Lambda$ and  $c\Lambda$  give the same ACG distribution. Usually,  $\Lambda$  is normalized to have trace equal to p.

c\_ACG is vectorized on p. If  $p = 1$ , then the ACG is the uniform distribution in the set  $\{-1, 1\}$ .

#### Value

Depending on the function:

- d\_ACG: a vector of length nx or 1 with the evaluated density at x.
- r\_ACG: a matrix of size c(n,p) with the random sample.
- c\_ACG: the normalizing constant.

# Author(s)

Eduardo García-Portugués, Davy Paindaveine, and Thomas Verdebout.

# References

Tyler, D. E. (1987). Statistical analysis for the angular central Gaussian distribution on the sphere. *Biometrika*, 74(3):579–589. <https://doi.org/10.1093/biomet/74.3.579>

# See Also

[tangent-elliptical](#page-13-1).

#### Examples

```
# Simulation and density evaluation for p = 2
Lambda \leq diag(c(5, 1))
n <- 1e3
x \leq r\_ACG(n = n, Lambda = Lambda)col <- viridisLite::viridis(n)
r <- runif(n, 0.95, 1.05) # Radius perturbation to improve visualization
plot(r * x, pch = 16, col = col[rank(d_ACG(x = x, Lambda = Lambda))])# Simulation and density evaluation for p = 3
Lambda \leq rbind(c(5, 1, 0.5),
                c(1, 2, 1),
                c(0.5, 1, 1))
x \leq -r\_ACG(n = n, Lambda = Lambda)rgl::plot3d(x, col = col[rank(d_ACG(x = x, Lambda = Lambda))], size = 5)
```
<span id="page-3-2"></span>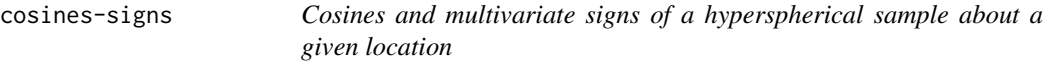

# <span id="page-3-1"></span>Description

Computation of the cosines and multivariate signs of the hyperspherical sample  $X_1, \ldots, X_n \in$  $S^{p-1}$  about a location  $\theta \in S^{p-1}$ , for  $S^{p-1} := \{ \mathbf{x} \in R^p : ||\mathbf{x}|| = 1 \}$  with  $p \ge 2$ . The *cosines* are defined as

$$
V_i := \mathbf{X}'_i \boldsymbol{\theta}, \quad i = 1, \dots, n,
$$

whereas the *multivariate signs* are the vectors  $U_1, \ldots, U_n \in S^{p-2}$  defined as

$$
\mathbf{U}_i := \mathbf{\Gamma}_{\boldsymbol{\theta}} \mathbf{X}_i / || \mathbf{\Gamma}_{\boldsymbol{\theta}} \mathbf{X}_i ||, \quad i = 1, \ldots, n.
$$

The projection matrix  $\Gamma_{\theta}$  is a  $p \times (p-1)$  semi-orthogonal matrix that satisfies

$$
\Gamma'_{\theta} \Gamma_{\theta} = I_{p-1}
$$
 and  $\Gamma_{\theta} \Gamma'_{\theta} = I_p - \theta \theta'.$ 

where  $I_p$  is the identity matrix of dimension p.

#### Usage

```
signs(X, theta, Gamma = NULL, check_X = FALSE)cosines(X, theta, check_X = FALSE)Gamma_theta(theta, eig = FALSE)
```
<span id="page-3-0"></span>

# cosines-signs 5

#### **Arguments**

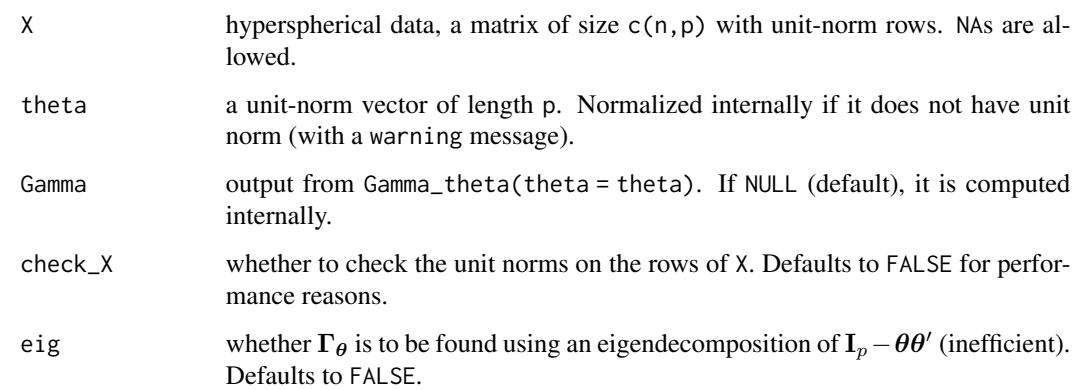

# Details

Note that the projection matrix  $\Gamma_{\theta}$  is *not* unique. In particular, any completion of  $\theta$  to an orthonormal basis  $\{\theta, \mathbf{v}_1, \dots, \mathbf{v}_{p-1}\}$  gives a set of  $p-1$  orthonormal p-vectors  $\{\mathbf{v}_1, \dots, \mathbf{v}_{p-1}\}$  that conform the columns of  $\Gamma_{\theta}$ . If eig = FALSE, this approach is employed by rotating the canonical completion of  ${\bf e}_1 = (1, 0, \ldots, 0), \{{\bf e}_2, \ldots, {\bf e}_p\}$ , by the rotation matrix that rotates  ${\bf e}_1$  to  $\boldsymbol{\theta}$ :

$$
\mathbf{H}_{\boldsymbol{\theta}} = (\boldsymbol{\theta} + \mathbf{e}_1)(\boldsymbol{\theta} + \mathbf{e}_1)'/(1 + \theta_1) - \mathbf{I}_p.
$$

If eig = TRUE, then a much more expensive eigendecomposition of  $\Gamma_\theta \Gamma'_\theta = I_p - \theta \theta'$  is performed for determining  $\{v_1, \ldots, v_{p-1}\}.$ 

If signs and cosines are called with X without unit norms in the rows, then the results will be spurious. Setting check\_X = TRUE prevents this from happening.

# Value

Depending on the function:

- cosines: a vector of length n with the cosines of X.
- signs: a matrix of size  $c(n, p-1)$  with the multivariate signs of X.
- Gamma\_theta: a projection matrix  $\Gamma_{\theta}$  of size c(p, p-1).

#### Author(s)

Eduardo García-Portugués, Davy Paindaveine, and Thomas Verdebout.

# References

García-Portugués, E., Paindaveine, D., Verdebout, T. (2020) On optimal tests for rotational symmetry against new classes of hyperspherical distributions. *Journal of the American Statistical Association*, to appear. <https://doi.org/10.1007/s11222-017-9790-2>

#### Examples

```
# Gamma_theta
theta \leq c(0, 1)Gamma_theta(theta = theta)
# Signs and cosines for p = 2
L \le - rbind(c(1, 0.5),
           c(0.5, 1))
X \leq r\_ACG(n = 1e3, Lambda = L)par(mfrow = c(1, 2))plot(signs(X = X, theta = theta), main = "Signs", xlab = expression(x[1]),
     ylab = expression(x[2]))
hist(cosines(X = X, theta = theta), prob = TRUE, main = "Cosines",
     xlab = expression(x * "'' * \theta theta))
# Signs and cosines for p = 3
L \le - rbind(c(2, 0.25, 0.25),
           c(0.25, 0.5, 0.25),
           c(0.25, 0.25, 0.5))
X \leq r \text{ACG}(n = 1e3, \text{ Lambda} = L)par(mfrow = c(1, 2))theta \leftarrow c(0, 1, 0)plot(signs(X = X, theta = theta), main = "Signs", xlab = expression(x[1]),ylab = expression(x[2]))
hist(cosines(X = X, theta = theta), prob = TRUE, main = "Cosines",
     xlab = expression(x * "'' * \theta theta))
```
estimators *Estimators for the axis of rotational symmetry* θ

#### <span id="page-5-1"></span>Description

Estimation of the axis of rotational symmetry  $\theta$  of a rotational symmetric unit-norm random vector  $\mathbf{X}$  in  $S^{p-1} := \{ \mathbf{x} \in R^p : ||\mathbf{x}|| = 1 \}, p \ge 2$ , from a hyperspherical sample  $\mathbf{X}_1, \ldots, \mathbf{X}_n \in S^{p-1}$ .

# Usage

```
spherical_mean(data)
```
spherical\_loc\_PCA(data)

#### Arguments

data hyperspherical data, a matrix of size c(n,p) with unit norm rows. Normalized internally if any row does not have unit norm (with a warning message). NAs are ignored.

<span id="page-5-0"></span>

#### <span id="page-6-0"></span>estimators 7

#### Details

The spherical\_mean estimator computes the sample mean of  $X_1, \ldots, X_n$  and normalizes it by its norm (if the norm is different from zero). It estimates consistently  $\theta$  for rotational symmetric models based on [angular functions](#page-10-1)  $g$  that are monotone increasing.

The estimator in spherical\_loc\_PCA is based on the fact that, under rotational symmetry, the expectation of **XX**' is  $a\theta\theta' + b(I_p - \theta\theta')$  for certain constants  $a, b \ge 0$ . Therefore,  $\theta$  is the eigenvector with unique multiplicity of the expectation of  $\mathbf{X} \mathbf{X}'$ . Its use is recommended if the rotationally symmetric data is not unimodal.

#### Value

A vector of length p with an estimate for  $\theta$ .

#### Author(s)

Eduardo García-Portugués, Davy Paindaveine, and Thomas Verdebout.

#### References

García-Portugués, E., Paindaveine, D., Verdebout, T. (2020) On optimal tests for rotational symmetry against new classes of hyperspherical distributions. *Journal of the American Statistical Association*, to appear. <https://doi.org/10.1007/s11222-017-9790-2>

# Examples

```
# Sample from a vMF
n <- 200
p \le -10theta \leq c(1, rep(0, p - 1))set.seed(123456789)
data \leq r_vMF(n = n, mu = theta, kappa = 3)
theta_mean <- spherical_mean(data)
theta_PCA <- spherical_loc_PCA(data)
sqrt(sum((theta - theta_mean)^2)) # More efficient
sqrt(sum((theta - theta_PCA)^2))
# Sample from a mixture of antipodal vMF's
n < -200p <- 10
theta <- c(1, rep(0, p - 1))
set.seed(123456789)
data \leq rbind(r_vMF(n = n, mu = theta, kappa = 3),
              r_vMF(n = n, mu = -theta, kappa = 3))theta_mean <- spherical_mean(data)
theta_PCA <- spherical_loc_PCA(data)
sqrt(sum((theta - theta_mean)^2))
sqrt(sum((theta - theta_PCA)^2)) # Better suited in this case
```
<span id="page-7-0"></span>

#### Description

Processed version of the [Debrecen Photoheliographic Data \(DPD\)](http://fenyi.solarobs.csfk.mta.hu/DPD/) sunspot catalogue and the revised version of the [Greenwich Photoheliographic Results \(GPR\)](http://fenyi.solarobs.csfk.mta.hu/GPR/) sunspot catalogue. The two sources contain the records of sunspots appeared during 1872–2018 (GPR for 1872–1976; DPD for 1974– 2018).

Sunspots appear in groups and have a variable lifetime. This dataset has been processed to account only for the *births* or emergences (first observations) of *groups* of sunspots.

#### Usage

sunspots\_births

# Format

A data frame with 51303 rows and 6 variables:

date UTC date, as [POSIXct](#page-0-0), of the first observation of a group of sunspots.

cycle [solar cycle](https://en.wikipedia.org/wiki/List_of_solar_cycles) in which the group of sunspots was observed.

total\_area total whole spot area of the group, measured in millionths of the solar hemisphere.

dist\_sun\_disc distance from the center of Sun's disc, measured in units of the solar radius.

**theta** mean longitude angle  $\theta \in [0, 2\pi)$  of the group position.

**phi** mean latitude angle  $\phi \in [-\pi/2, \pi/2]$  of the group position.

# Details

The mean position of the group of sunspots is obtained by a weighted average of the positions of the single sunspots by the whole spot area of the single spots. The areas are corrected to account for foreshortening.

The  $(\theta, \phi)$  angles are such their associated Cartesian coordinates are:

 $(\cos(\phi)\cos(\theta), \cos(\phi)\sin(\theta), \sin(\phi)),$ 

with  $(0, 0, 1)$  denoting the north pole.

The DPD data has [different states](http://fenyi.solarobs.csfk.mta.hu/ftp/pub/DPD/README.txt) of completeness and quality control. The longest span of "final complete data" (no missing observation days and the data has undergone a systematic quality control) is from 2005 to 2015.

The data has been preprocessed using the following pipeline:

- 1. Retrieve data from the GPR and DPD sunspot catalogues.
- 2. Omit observations with NAs in the sunspot positions.
- 3. Filter for sunspot groups.
- 4. Relabel the NOAA identifier for the sunspot group for records before 1974, prefixing the "GPR" string. Otherwise, very different groups of sunspots from the two catalogues may share the same identifier.
- 5. Keep only the first row of each NOAA instance, the first-ever observation of each sunspot group.

The script performing the preprocessing is available at [sunspots-births.R](https://github.com/egarpor/rotasym/blob/master/data-raw/sunspots-births.R)

#### Author(s)

Data processed by Eduardo García-Portugués, Davy Paindaveine, and Thomas Verdebout from the original sources.

# Source

<http://fenyi.solarobs.csfk.mta.hu>

#### References

Baranyi, T., Győri, L., Ludmány, A. (2016) On-line tools for solar data compiled at the Debrecen observatory and their extensions with the Greenwich sunspot data. *Solar Physics*, 291(9–10):3081– 3102. <http://dx.doi.org/10.1007/s11207-016-0930-1>

Győri, L., Ludmány, A., Baranyi, T. (2019) Comparative analysis of Debrecen sunspot catalogues. *Monthly Notices of the Royal Astronomical Society*, 465(2):1259–1273. [https://doi.org/10.](https://doi.org/10.1093/mnras/stw2667) [1093/mnras/stw2667](https://doi.org/10.1093/mnras/stw2667)

# Examples

```
# Load data
data("sunspots_births")
# Transform to Cartesian coordinates
sunspots_births$X <-
 cbind(cos(sunspots_births$phi) * cos(sunspots_births$theta),
        cos(sunspots_births$phi) * sin(sunspots_births$theta),
        sin(sunspots_births$phi))
# Plot data associated to the 23rd cycle
sunspots_23 <- subset(sunspots_births, cycle == 23)
n <- nrow(sunspots_23$X)
rgl::plot3d(0, 0, 0, xlim = c(-1, 1), ylim = c(-1, 1), zlim = c(-1, 1),radius = 1, type = "s", col = "lightblue", alpha = 0.25,
            lit = FALSE)
n_cols <- 100
cuts \leq cut(x = sunspots_23$date, include.lowest = TRUE,
            breaks = quantile(sunspots_23$date,
                             probs = seq(0, 1, 1 = n_{cols} + 1))rgl::points3d(sunspots_23$X, col = viridisLite::viridis(n_cols)[cuts])
# Spörer's law: sunspots at the beginning of the solar cycle (dark blue
# color) tend to appear at higher latitutes, gradually decreasing to the
# equator as the solar cycle advances (yellow color)
```

```
# Estimation of the density of the cosines
V \leq cosines(X = sunspots_23$X, theta = c(0, 0, 1))
h \le -bw \cdot \text{SJ}(x = V, \text{ method} = "dpi")plot(kde <- density(x = V, bw = h, n = 2^x 13, from = -1, to = 1), col = 1,
     xlim = c(-1, 1), ylim = c(0, 3), axes = FALSE, main = "",xlab = "Cosines (latitude angles)", lwd = 2)
at \leq seq(-1, 1, by = 0.25)
axis(2); axis(1, at = at)axis(1, at = at, line = 1, tick = FALSE,labels = paste0("(", 90 - round(acos(at) / pi * 180, 1), "(2)"))
rug(V)
legend("topright", legend = c("Full cycle", "Initial 25% cycle",
                               "Final 25% cycle"),
       lwd = 2, col = c(1, viridisLife::viridis(12)[c(3, 8)]# Density for the observations within the initial 25% of the cycle
part1 <- sunspots_23$date < quantile(sunspots_23$date, 0.25)
V1 \le cosines(X = sunspots_23$X[part1, ], theta = c(0, 0, 1))
h1 <- bw. SJ(x = V1, \text{ method} = "dpi")lines(kde1 \le density(x = V1, bw = h1, n = 2^13, from = -1, to = 1),
      col = viridisLife::viridis(12)[3], lwd = 2)# Density for the observations within the final 25% of the cycle
part2 <- sunspots_23$date > quantile(sunspots_23$date, 0.75)
V2 \leq cosines(X = sunspots_23$X[part2, ], theta = c(0, 0, 1))
h2 \le - bw. SJ(x = V2, \text{ method} = "dpi")lines(kde2 <- density(x = V2, bw = h2, n = 2^x 13, from = -1, to = 1),
      col = viridisLife::viridis(12)[8], lwd = 2)# Computation the level set of a kernel density estimator that contains
# at least 1 - alpha of the probability (kde stands for an object
# containing the output of density(x = data))
kde_level_set <- function(kde, data, alpha) {
  # Estimate c from alpha
  c \langle - quantile(approx(x = kde$x, y = kde$y, xout = data)$y, probs = alpha)
  # Begin and end index for the potentially many intervals in the level sets
  kde_larger_c <- kde$y >= c
  run_length_kde <- rle(kde_larger_c)
  begin <- which(diff(kde_larger_c) > 0)
  end <- begin + run_length_kde$lengths[run_length_kde$values] - 1
  # Return the [a_i, b_i], i = 1, ..., K in the K rows
  return(cbind(kde$x[begin], kde$x[end]))
}
# Level set containing the 90% of the probability, in latitude angles
90 - acos(kde_level_set(kde = kde, data = V, alpha = 0.10)) / pi * 180
# Modes (in cosines and latitude angles)
```
<span id="page-10-0"></span>tang-norm-decomp 11

```
modes <- c(kde$x[kde$x < 0][which.max(kde$y[kde$x < 0])],
           kde$x[kde$x > 0][which.max(kde$y[kde$x > 0])])
90 - acos(modes) / pi * 180
```
<span id="page-10-1"></span>tang-norm-decomp *Distributions based on the tangent-normal decomposition*

#### <span id="page-10-2"></span>Description

Density and simulation of a distribution on  $S^{p-1} := \{ \mathbf{x} \in \mathbb{R}^p : ||\mathbf{x}|| = 1 \}$ ,  $p \geq 2$ , obtained by the tangent-normal decomposition. The *tangent-normal decomposition* of the random vector  $\mathbf{X}\in S^{p-1}$  is

$$
V\boldsymbol{\theta} + \sqrt{1 - V^2} \mathbf{\Gamma}_{\boldsymbol{\theta}} \mathbf{U}
$$

where  $V := \mathbf{X}'\boldsymbol{\theta}$  is a random variable in  $[-1, 1]$  (the *cosines* of **X**) and  $\mathbf{U} := \mathbf{\Gamma}_{\boldsymbol{\theta}}\mathbf{X}/||\mathbf{\Gamma}_{\boldsymbol{\theta}}\mathbf{X}||$  is a random vector in  $S^{p-2}$  (the *multivariate signs* of **X**) and  $\Gamma_{\theta}$  is the  $p \times (p-1)$  matrix computed by [Gamma\\_theta](#page-3-1).

The tangent-normal decomposition can be employed for constructing distributions for  $X$  that arise for certain choices of  $V$  and  $U$ . If  $V$  and  $U$  are *independent*, then simulation from  $X$  is straightforward using the tangent-normal decomposition. Also, the density of **X** at  $x \in S^{p-1}$ ,  $f_{\mathbf{X}}(x)$ , is readily computed as

$$
f_{\mathbf{X}}(\mathbf{x}) = \omega_{p-1} c_g g(t) (1 - t^2)^{(p-3)/2} f_{\mathbf{U}}(\mathbf{u})
$$

where  $t := \mathbf{x}'\theta$ ,  $\mathbf{u} := \mathbf{\Gamma}_{\theta}\mathbf{x}/\|\mathbf{\Gamma}_{\theta}\mathbf{x}\|$ ,  $f_{\mathbf{U}}$  is the density of U, and  $f_{V}(v) := \omega_{p-1}c_{g}g(v)(1 - v_{\mathbf{U}})$  $(v^2)^{(p-3)/2}$  is the density of V for an angular function g with normalizing constant  $c_g$ .  $\omega_{p-1}$  is the surface area of  $S^{p-2}$ .

#### Usage

d\_tang\_norm(x, theta, g\_scaled, d\_V, d\_U, log = FALSE)

r\_tang\_norm(n, theta, r\_U, r\_V)

#### Arguments

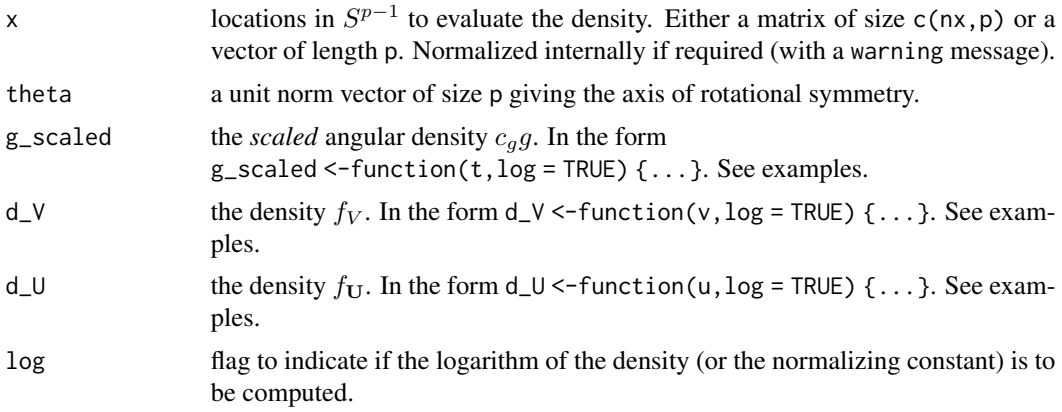

<span id="page-11-0"></span>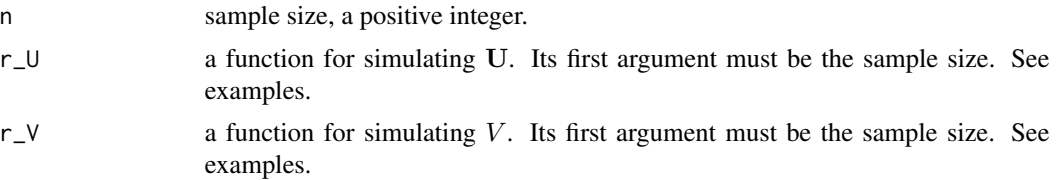

# Details

Either g\_scaled or  $d_V$  can be supplied to  $d_t$  tang\_norm (the rest of the arguments are compulsory). One possible choice for  $g$  scaled is  $g$   $\vee$ MF with scaled = TRUE. Another possible choice is the angular function  $g(t) = 1-t^2$ , normalized by its normalizing constant  $c_g = (\Gamma(p/2)p)/(2\pi^{p/2}(p-1))$ 1)) (see examples). This angular function makes  $V^2$  to be distributed as a Beta $(1/2, (p+1)/2)$ .

The normalizing constants and densities are computed through log-scales for numerical accuracy.

# Value

Depending on the function:

- d\_tang\_norm: a vector of length nx or 1 with the evaluated density at x.
- r\_tang\_norm: a matrix of size c(n,p) with the random sample.

# Author(s)

Eduardo García-Portugués, Davy Paindaveine, and Thomas Verdebout.

# References

García-Portugués, E., Paindaveine, D., Verdebout, T. (2020) On optimal tests for rotational symmetry against new classes of hyperspherical distributions. *Journal of the American Statistical Association*, to appear. <https://doi.org/10.1007/s11222-017-9790-2>

#### See Also

[Gamma\\_theta](#page-3-1), [signs](#page-3-1), [tangent-elliptical](#page-13-1), [tangent-vMF](#page-15-1), [vMF](#page-24-2).

# Examples

## Simulation and density evaluation for p = 2

```
# Parameters
n <- 1e3
p \le -2theta \leq c (rep(0, p - 1), 1)
mu \leq -c(rep(0, p - 2), 1)
kappa_V <- 2
kappa_U < -0.1# The vMF scaled angular function
g_scaled \leq function(t, log) {
 g_VMF(t, p = p - 1, kappa = kappa_P), scaled = TRUE, log = log)
```

```
}
# Cosine density for the vMF distribution
d_V <- function(v, log) {
log_dens <- g_scaled(v, log = log) + (p - 3)/2 * log(1 - v^2)
switch(log + 1, exp(log_dens), log_dens)
}
# Multivariate signs density based on a vMF
d_U \leftarrow function(x, log) d_VMF(x = x, mu = mu, kappa = kappa_U, log = log)# Simulation functions
r_V \leftarrow function(n) r_g_V M F(n = n, p = p, kappa = kappa_V)r_U \leftarrow function(n) r_VMF(n = n, mu = mu, kappa = kappa_U)# Sample and color according to density
x \le r_{\text{tang\_norm}}(n = n, \text{ theta} = \text{theta}, \text{ r}_{\text{t}} = r_{\text{t}} \cdot (n_{\text{t}} = r_{\text{t}})r <- runif(n, 0.95, 1.05) # Radius perturbation to improve visualization
col <- viridisLite::viridis(n)
dens \leq d_{\text{tang\_norm}}(x = x, \text{ theta} = \text{theta}, \text{ g\_scaled} = g_{\text{cscaled}}, \text{ d}_\text{u} = d_\text{u}# dens <- d_tang_norm(x = x, theta = theta, d_V = d_V, d_U = d_U) # The same
plot(r * x, pch = 16, col = col[rank(dens)])## Simulation and density evaluation for p = 3
# Parameters
p \le -3n <- 5e3
theta \leq c (rep(0, p - 1), 1)
mu \leftarrow c(rep(\emptyset, p - 2), 1)kappa_V \leftarrow 2kappa_U <- 2
# Sample and color according to density
x \le r_{\text{tang\_norm}}(n = n, \text{ theta} = \text{theta}, \text{ r}_{\text{t}} = r_{\text{t}} \cdot (n_{\text{t}} = n_{\text{t}}))col <- viridisLite::viridis(n)
dens \le d_tang_norm(x = x, theta = theta, g_scaled = g_scaled, d_U = d_U)
rgl::plot3d(x, col = col[rank(dens)], size = 5)## A non-vMF angular function: g(t) = 1 - t^2. It is sssociated to the
## Beta(1/2, (p + 1)/2) distribution.
# Scaled angular function
g_scaled <- function(t, log) {
  log_c_g <- lgamma(0.5 * p) + log(0.5 * p / (p - 1)) - 0.5 * p * log(pi)\log_{g} <- \log_{g} + \log(1 - t^2)switch(log + 1, exp(log_g), log_g)}
# Cosine density
d_V \leftarrow function(v, log) {
  log\_dens \leq w\_p(p = p - 1, log = TRUE) + g\_scaled(t = v, log = TRUE) +(0.5 * (p - 3)) * log(1 - v^2)
```

```
switch(log + 1, exp(log_dens), log_dens)
}
# Simulation
r_V \leftarrow function(n) {
  sample(x = c(-1, 1), size = n, replace = TRUE) *sqrt(rbeta(n = n, shape1 = 0.5, shape2 = 0.5 * (p + 1)))
}
# Sample and color according to density
r_U \leftarrow function(n) r_unif_sphere(n = n, p = p - 1)x \le r_{\text{tang\_norm}}(n = n, \text{ theta} = \text{theta}, \text{ r}_{\text{t}} = r_{\text{t}} \cdot (n_{\text{t}} = r_{\text{t}})col <- viridisLite::viridis(n)
dens \leq d_tang_norm(x = x, theta = theta, d_V = d_V, d_U = d_unif_sphere)
# dens \le - d_tang_norm(x = x, theta = theta, g_scaled = g_scaled,
# d_U = d_unif_sphere) # The same
rgl::plot3d(x, col = col[rank(dens)], size = 5)
```
<span id="page-13-1"></span>tangent-elliptical *Tangent elliptical distribution*

# Description

Density and simulation of the Tangent Elliptical (TE) distribution on  $S^{p-1} := \{ \mathbf{x} \in R^p : ||\mathbf{x}|| =$  $1$ ,  $p \ge 2$ . The distribution arises by considering the [tangent-normal decomposition](#page-10-1) with multivariate [signs](#page-3-2) distributed as an [Angular Central Gaussian](#page-1-1) distribution.

# Usage

 $d_TE(x, theta, g_scaled, d_V, Lambda, log = FALSE)$ 

r\_TE(n, theta, r\_V, Lambda)

#### Arguments

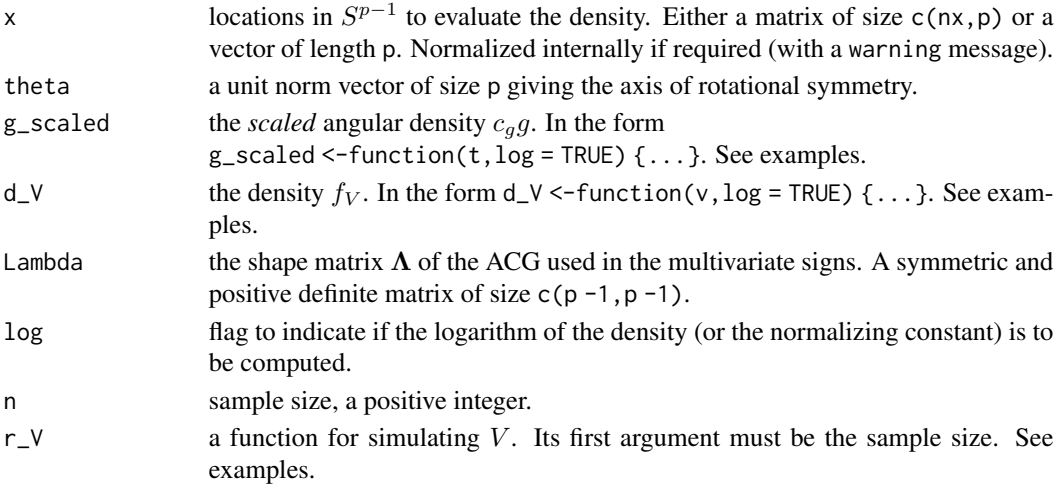

# <span id="page-14-0"></span>Details

The functions are wrappers for  $d_t$  and  $r_t$  and  $r_t$  and  $r_t$  and  $r$  and  $r$  and  $r$  and  $r$  and  $r$  and  $r$  and  $r$  and  $r$  and  $r$  and  $r$  and  $r$  and  $r$  and  $r$  and  $r$  and  $r$  and  $r$  and  $r$  and  $r$  and  $r$  and  $r$ 

#### Value

Depending on the function:

- d\_TE: a vector of length nx or 1 with the evaluated density at x.
- $r_TE$ : a matrix of size  $c(n,p)$  with the random sample.

#### Author(s)

Eduardo García-Portugués, Davy Paindaveine, and Thomas Verdebout.

# References

García-Portugués, E., Paindaveine, D., Verdebout, T. (2020) On optimal tests for rotational symmetry against new classes of hyperspherical distributions. *Journal of the American Statistical Association*, to appear. <https://doi.org/10.1007/s11222-017-9790-2>

#### See Also

[tang-norm-decomp](#page-10-1), [tangent-vMF](#page-15-1), [ACG](#page-1-1).

# Examples

## Simulation and density evaluation for p = 2

```
# Parameters
p \le -2n <- 1e3
theta \leq c(rep(0, p - 1), 1)
Lambda \leq matrix(0.5, nrow = p - 1, ncol = p - 1)
diag(Lambda) <- 1
kappa_V < -2# Required functions
r_V \leftarrow function(n) r_g_V M F(n = n, p = p, kappa = kappa_V)g_scaled <- function(t, log) {
  g_vMF(t, p = p - 1, kappa = kappa_V, scaled = TRUE, log = log)}
# Sample and color according to density
x \leq r_T E(n = n, \text{ theta} = \text{theta}, \text{ r_V} = r_V, \text{ Lambda} = \text{Lambda}col <- viridisLite::viridis(n)
r <- runif(n, 0.95, 1.05) # Radius perturbation to improve visualization
dens \le - d_TE(x = x, theta = theta, g_scaled = g_scaled, Lambda = Lambda)
plot(r * x, pch = 16, col = col[rank(dens)])
```
## Simulation and density evaluation for p = 3

```
# Parameters
p \le -3n <- 5e3
theta \leq c(rep(0, p - 1), 1)
Lambda \le matrix(0.5, nrow = p - 1, ncol = p - 1)
diag(Lambda) <- 1
kappa_V <- 2
# Sample and color according to density
x \le r TE(n = n, theta = theta, r_V = r_V, Lambda = Lambda)
col <- viridisLite::viridis(n)
dens \leq -d_TE(x = x, \text{ theta} = \text{theta}, g_scaled = g_scaled, \text{ Lambda} = \text{Lambda})rgl::plot3d(x, col = col[rank(dens)], size = 5)## A non-vMF angular function: g(t) = 1 - t^2. It is sssociated to the
## Beta(1/2, (p + 1)/2) distribution.
# Scaled angular function
g_scaled <- function(t, log) {
  log_c_g < - \text{lgamma}(0.5 * p) + log(0.5 * p / (p - 1)) - 0.5 * p * log(pi)log_g < - log_c_g + log(1 - t^2)switch(log + 1, exp(log_g), log_g)
}
# Simulation
r_V \leftarrow function(n) {
  sample(x = c(-1, 1), size = n, replace = TRUE) *
    sqrt(rbeta(n = n, shape1 = 0.5, shape2 = 0.5 * (p + 1)))}
# Sample and color according to density
kappa_V <- 1
Lambda \leq matrix(0.75, nrow = p - 1, ncol = p - 1)
diag(Lambda) <- 1
x \le r TE(n = n, theta = theta, r_V = r_V, Lambda = Lambda)
col <- viridisLite::viridis(n)
dens \le d_TE(x = x, theta = theta, g_scaled = g_scaled, Lambda = Lambda)
rgl::plot3d(x, col = col[rank(dens)], size = 5)
```
<span id="page-15-1"></span>tangent-vMF *Tangent von Mises–Fisher distribution*

# **Description**

Density and simulation of the Tangent von Mises–Fisher (TM) distribution on  $S^{p-1} := \{ \mathbf{x} \in R^p :$  $||\mathbf{x}|| = 1$ ,  $p \ge 2$ . The distribution arises by considering the [tangent-normal decomposition](#page-10-1) with multivariate [signs](#page-3-2) distributed as a [von Mises–Fisher](#page-24-2) distribution.

<span id="page-15-0"></span>

# <span id="page-16-0"></span>tangent-vMF 17

# Usage

 $d_TM(x, theta, g_scaled, d_V, mu, kappa, log = FALSE)$ 

r\_TM(n, theta, r\_V, mu, kappa)

# Arguments

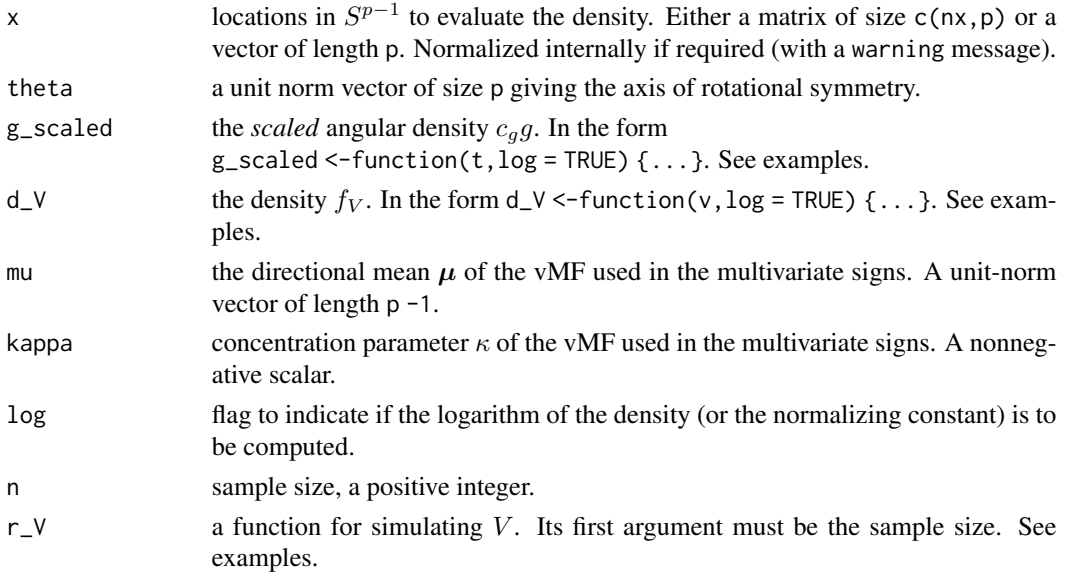

# Details

The functions are wrappers for  $d_t$  tang\_norm and [r\\_tang\\_norm](#page-10-2) with  $d_l = d_l$  wMF and r\_U = [r\\_vMF](#page-24-1).

# Value

Depending on the function:

- d\_TM: a vector of length nx or 1 with the evaluated density at x.
- r\_TM: a matrix of size c(n,p) with the random sample.

# Author(s)

Eduardo García-Portugués, Davy Paindaveine, and Thomas Verdebout.

# References

García-Portugués, E., Paindaveine, D., Verdebout, T. (2020) On optimal tests for rotational symmetry against new classes of hyperspherical distributions. *Journal of the American Statistical Association*, to appear. <https://doi.org/10.1007/s11222-017-9790-2>

# See Also

[tang-norm-decomp](#page-10-1), [tangent-elliptical](#page-13-1), [vMF](#page-24-2).

#### Examples

```
## Simulation and density evaluation for p = 2# Parameters
p \le -2n <- 1e3
theta \leq c (rep(0, p - 1), 1)
mu \leftarrow c(rep(\emptyset, p - 2), 1)kappa <- 1
kappa_V < -2# Required functions
r_V \leq - function(n) r_{g_V} \leq (n - n, p - p, kappa = kappa_V)g_scaled <- function(t, log) {
 g_vMF(t, p = p - 1, kappa = kappa/V, scaled = TRUE, log = log)}
# Sample and color according to density
x \le r TM(n = n, theta = theta, r_V = r_V, mu = 1, kappa = kappa)
col <- viridisLite::viridis(n)
r <- runif(n, 0.95, 1.05) # Radius perturbation to improve visualization
dens \le - d_TM(x = x, theta = theta, g_scaled = g_scaled, mu = mu,
              kappa = kappa)
plot(r * x, pch = 16, col = col[rank(dens)])## Simulation and density evaluation for p = 3
# Parameters
p \le -3n <- 5e3
theta \leq c (rep(0, p - 1), 1)
mu <- c(rep(0, p - 2), 1)
kappa <- 1
kappa_V < -2# Sample and color according to density
x \le r TM(n = n, \text{ theta} = \text{theta}, \text{ r}_V = r_V, \text{ mu} = \text{mu}, \text{ kappa} = \text{kappa}col <- viridisLite::viridis(n)
dens \le - d_TM(x = x, theta = theta, g_scaled = g_scaled, mu = mu,
              kappa = kappa)
rgl::plot3d(x, col = col[rank(dens)], size = 5)## A non-vMF angular function: g(t) = 1 - t^2. It is sssociated to the
## Beta(1/2, (p + 1)/2) distribution.
# Scaled angular function
g_scaled <- function(t, log) {
 log_c_g <- 1gamma(0.5 * p) + log(0.5 * p / (p - 1)) - 0.5 * p * log(pi)\log_{g} <- \log_{g} + \log(1 - t^2)switch(log + 1, exp(log_g), log_g)}
```
# <span id="page-18-0"></span>test\_rotasym 19

```
# Simulation
r_V \leftarrow function(n) {
  sample(x = c(-1, 1), size = n, replace = TRUE) *sqrt(rbeta(n = n, shape1 = 0.5, shape2 = 0.5 * (p + 1)))
}
# Sample and color according to density
kappa <-0.5x \le r TM(n = n, theta = theta, r_V = r_V, mu = mu, kappa = kappa)
col <- viridisLite::viridis(n)
dens \le d_TM(x = x, theta = theta, g_scaled = g_scaled,
             mu = mu, kappa = kappa)
rgl::plot3d(x, col = col[rank(dens)], size = 5)
```
test\_rotasym *Tests of rotational symmetry for hyperspherical data*

# Description

Tests for assessing the rotational symmetry of a unit-norm random vector **X** in  $S^{p-1} := \{ \mathbf{x} \in R^p :$  $||\mathbf{x}|| = 1$ ,  $p \ge 2$ , about a location  $\boldsymbol{\theta} \in S^{p-1}$ , from a hyperspherical sample  $\mathbf{X}_1, \dots, \mathbf{X}_n \in S^{p-1}$ .

The vector **X** is said to be rotational symmetric about  $\theta$  if the distributions of **OX** and **X** coincide, where O is any  $p \times p$  rotation matrix that fixes  $\theta$ , *i.e.*,  $\mathbf{O}\theta = \theta$ .

#### Usage

```
test_rotasym(data, theta = spherical_mean, type = c("sc", "loc", "loc_vMF",
  "hyb", "hyb_vMF")[5], Fisher = FALSE, U = NULL, V = NULL
```
# Arguments

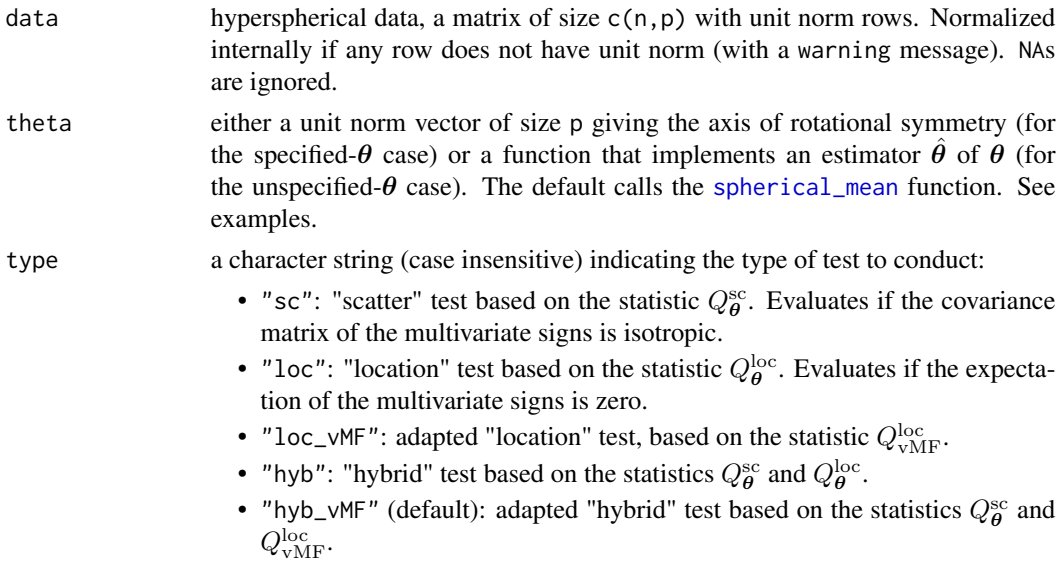

<span id="page-19-0"></span>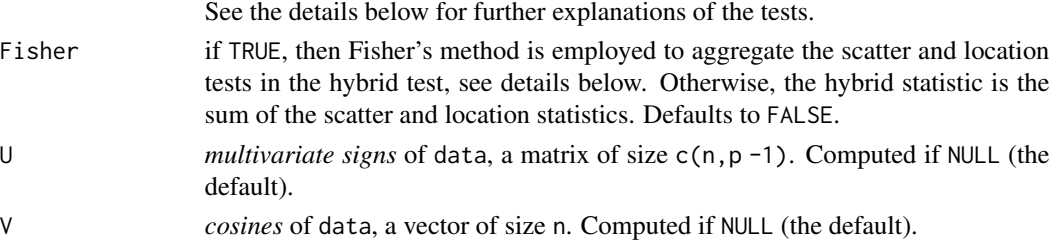

#### Details

Descriptions of the tests:

- The "scatter" test is locally and asymptotically optimal against [tangent elliptical](#page-13-1) alternatives to rotational symmetry. However, it is not consistent against [tangent von Mises–Fisher](#page-15-1) (vMF) alternatives. The asymptotic null distribution of  $Q_{\theta}^{\text{sc}}$  is unaffected if  $\theta$  is estimated, that is, the asymptotic null distributions of  $Q_{\theta}^{\rm sc}$  and  $Q_{\hat{\theta}}^{\rm sc}$  are the same.
- The "location" test is locally and asymptotically most powerful against vMF alternatives to rotational symmetry. However, it is not consistent against tangent elliptical alternatives. The asymptotic null distribution of  $Q_{\bm{\theta}}^{\rm loc}$  for known  $\bm{\theta}$  (the one implemented in test\_rotasym) *does change* if  $\theta$  is estimated by  $\hat{\theta}$ . Therefore, if the test is performed with an estimated  $\theta$  (if theta is a function)  $Q_{\hat{\theta}}^{\text{loc}}$  will not be properly calibrated. test\_rotasym will give a warning in such case.
- The "vMF location" test is a modification of the "location" test designed to make its null asymptotic distribution invariant from the estimation of  $\theta$  (as the "scatter" test is). The test is optimal against tangent vMF alternatives with a *specific*, vMF-based, angular function [g\\_vMF](#page-24-1). Despite not being optimal against all tangent vMF alternatives, it is consistent for all of them. As the location test, it is not consistent against tangent elliptical alternatives.
- The "hybrid" test combines (see below how) the "scatter" and "location" tests. The test is neither optimal against tangent elliptical nor tangent vMF alternatives, but it is consistent against both. Since it is based on the "location" test, if computed with an estimator  $\hat{\theta}$ , the test statistic will not be properly calibrated. test\_rotasym will give a warning in such case.
- The "vMF hybrid" test is the analogous of the "hybrid" test but replaces the "location" test by the "vMF location" test.

The combination of the scatter and location tests in the hybrid tests is done in two different ways:

• If Fisher = FALSE, then the scatter and location tests statistics give the hybrid test statistic

$$
Q^{\rm hyb} := Q^{\rm sc}_{\boldsymbol{\theta}} + Q^{\rm loc}_{\boldsymbol{\theta}}.
$$

• If Fisher = TRUE, then Fisher's method for aggregating independent tests (the two test statistics are independent under rotational symmetry) is considered, resulting the hybrid test statistic:

$$
Q_{\theta}^{\mathrm{hyb}}:=-2(\log(p_{\mathrm{sc}})+\log(p_{\mathrm{loc}}))
$$

where  $p_{\rm sc}$  and  $p_{\rm loc}$  are the p-values of the scatter and location tests, respectively.

The hybrid test statistic  $Q_{\text{vMF}}^{\text{hyb}}$  follows analogously to  $Q_{\theta}^{\text{hyb}}$  by replacing  $Q_{\theta}^{\text{loc}}$  with  $Q_{\text{vMF}}^{\text{loc}}$ . Finally, recall that the tests are designed to test *implications* of rotational symmetry. Therefore, the tests are not consistent against *all* types of alternatives to rotational symmetry.

#### <span id="page-20-0"></span>test\_rotasym 21

#### Value

An object of the htest class with the following elements:

- statistic: test statistic.
- parameter: degrees of freedom of the chi-square distribution appearing in all the null asymptotic distributions.
- p.value: p-value of the test.
- method: information on the type of test performed.
- data.name: name of the value of data.
- U: multivariate signs of data.
- V: cosines of data.

### Author(s)

Eduardo García-Portugués, Davy Paindaveine, and Thomas Verdebout.

# References

García-Portugués, E., Paindaveine, D., Verdebout, T. (2020) On optimal tests for rotational symmetry against new classes of hyperspherical distributions. *Journal of the American Statistical Association*, to appear. <https://doi.org/10.1007/s11222-017-9790-2>

# See Also

[tangent-elliptical](#page-13-1), [tangent-vMF](#page-15-1), [spherical\\_mean](#page-5-1).

#### Examples

## Rotational symmetry holds

```
# Sample data from a vMF (rotational symmetric distribution about mu)
n <- 200
p \le -10theta \leftarrow c(1, rep(0, p - 1))set.seed(123456789)
data_0 \leftarrow r_{vMF}(n = n, mu = theta, kappa = 1)# theta known
test_rotasym(data = data_0, theta = theta, type = "sc")
test\_rotasym(data = data_0, theta = theta, type = "loc")test_rotasym(data = data_0, theta = theta, type = "loc_vMF")
test_rotasym(data = data_0, theta = theta, type = "hyb")
test_rotasym(data = data_0, theta = theta, type = "hyb", Fisher = TRUE)
test\_rotasym(data = data_0, theta = theta, type = "hyb_vMF")test_rotasym(data = data_0, theta = theta, type = "hyb_vMF", Fisher = TRUE)
# theta unknown (employs the spherical mean as estimator)
test\_rotasym(data = data_0, type = "sc")test_rotasym(data = data_0, type = "loc") # Warning
```

```
test_rotasym(data = data_0, type = "loc_vMF")
test_rotasym(data = data_0, type = "hyb") # Warning
test_rotasym(data = data_0, type = "hyb", Fisher = TRUE) # Warning
test\_rotasym(data = data_0, type = "hyb_vMF")test_rotasym(data = data_0, type = "hyb_vMF", Fisher = TRUE)
## Rotational symmetry does not hold
# Sample non-rotational symmetric data from a tangent-vMF distribution
# The scatter test is blind to these deviations, while the location tests
# are optimal
n <- 200
p \le -10theta \leq c(1, rep(0, p - 1))mu \leq c (rep(0, p - 2), 1)
kappa <- 2
set.seed(123456789)
r_V \leftarrow function(n) {
  r_g-vMF(n = n, p = p, kappa = 1)
}
data_1 <- r_TM(n = n, r_V = r_V, theta = theta, mu = mu, kappa = kappa)
# theta known
test\_rotasym(data = data_1, theta = theta, type = "sc")test\_rotasym(data = data_1, theta = theta, type = "loc")test_rotasym(data = data_1, theta = theta, type = "loc_vMF")
test\_rotasym(data = data_1, theta = theta, type = "hyb")test_rotasym(data = data_1, theta = theta, type = "hyb", Fisher = TRUE)
test_rotasym(data = data_1, theta = theta, type = "hyb_vMF")
test_rotasym(data = data_1, theta = theta, type = "hyb_vMF", Fisher = TRUE)
# theta unknown (employs the spherical mean as estimator)
test\_rotasym(data = data_1, type = "sc")test_rotasym(data = data_1, type = "loc") # Warning
test_rotasym(data = data_1, type = "loc_vMF")
test_rotasym(data = data_1, type = "hyb") # Warning
test_rotasym(data = data_1, type = "hyb", Fisher = TRUE) # Warning
test_rotasym(data = data_1, type = "hyb_vMF")
test_rotasym(data = data_1, type = "hyb_vMF", Fisher = TRUE)
# Sample non-rotational symmetric data from a tangent-elliptical distribution
# The location tests are blind to these deviations, while the
# scatter test is optimal
n <- 200
p \le -10theta \leq c(1, rep(0, p - 1))Lambda \leq matrix(0.5, nrow = p - 1, ncol = p - 1)
diag(Lambda) <- 1
set.seed(123456789)
r_V \leftarrow function(n) {
 r_{g_v}vMF(n = n, p = p, kappa = 1)
}
data_2 <- r_TE(n = n, r_V = r_V, theta = theta, Lambda = Lambda)
```

```
# theta known
test_rotasym(data = data_2, theta = theta, type = "sc")
test_rotasym(data = data_2, theta = theta, type = "loc")test\_rotasym(data = data_2, theta = theta, type = "loc\_vMF")test\_rotasym(data = data_2, theta = theta, type = "hyb")test_rotasym(data = data_2, theta = theta, type = "hyb", Fisher = TRUE)
test\_rotasym(data = data_2, theta = theta, type = "hyb_wMF")test_rotasym(data = data_2, theta = theta, type = "hyb_vMF", Fisher = TRUE)
# theta unknown (employs the spherical mean as estimator)
test_rotasym(data = data_2, type = "sc")
test\_rotasym(data = data_2, type = "loc") # Warningtest_rotasym(data = data_2, type = "loc_vMF")
test_rotasym(data = data_2, type = "hyb") # Warning
test_rotasym(data = data_2, type = "hyb", Fisher = TRUE) # Warning
test_rotasym(data = data_2, type = "hyb_vMF")
test_rotasym(data = data_2, type = "hyb_vMF", Fisher = TRUE)
## Sunspots births data
# Load data
data("sunspots_births")
sunspots_births$X <-
 cbind(cos(sunspots_births$phi) * cos(sunspots_births$theta),
        cos(sunspots_births$phi) * sin(sunspots_births$theta),
        sin(sunspots_births$phi))
# Test rotational symmetry for the 23rd cycle, specified theta
sunspots_23 <- subset(sunspots_births, cycle == 23)
test_rotasym(data = sunspots_23$X, type = "sc", theta = c(0, 0, 1))
test_rotasym(data = sunspots_23$X, type = "loc", theta = c(0, 0, 1))
test_rotasym(data = sunspots_23$X, type = "hyb", theta = c(\theta, \theta, 1))
# Test rotational symmetry for the 23rd cycle, unspecified theta
spherical_loc_PCA(sunspots_23$X)
test_rotasym(data = sunspots_23$X, type = "sc", theta = spherical_loc_PCA)
test_rotasym(data = sunspots_23$X, type = "loc_vMF",
             theta = spherical_loc_PCA)
test_rotasym(data = sunspots_23$X, type = "hyb_vMF",
             theta = spherical_loc_PCA)
# Test rotational symmetry for the 22nd cycle, specified theta
sunspots_22 <- subset(sunspots_births, cycle == 22)
test_rotasym(data = sunspots_22$X, type = "sc", theta = c(\theta, \theta, 1))
test_rotasym(data = sunspots_22$X, type = "loc", theta = c(\theta, \theta, 1))
test_rotasym(data = sunspots_22$X, type = "hyb", theta = c(0, 0, 1))
# Test rotational symmetry for the 22nd cycle, unspecified theta
spherical_loc_PCA(sunspots_22$X)
test_rotasym(data = sunspots_22$X, type = "sc", theta = spherical_loc_PCA)
test_rotasym(data = sunspots_22$X, type = "loc_vMF",
             theta = spherical_loc_PCA)
```

```
test_rotasym(data = sunspots_22$X, type = "hyb_vMF",
             theta = spherical_loc_PCA)
```
# unif *Uniform distribution on the hypersphere*

# Description

Density and simulation of the uniform distribution on  $S^{p-1} := \{ \mathbf{x} \in R^p : ||\mathbf{x}|| = 1 \}, p \ge 1$ . The density is just the inverse of the surface area of  $S^{p-1}$ , given by

$$
\omega_p := 2\pi^{p/2} / \Gamma(p/2).
$$

# Usage

d\_unif\_sphere(x, log = FALSE)

r\_unif\_sphere(n, p)

 $w_p(p, log = FALSE)$ 

#### Arguments

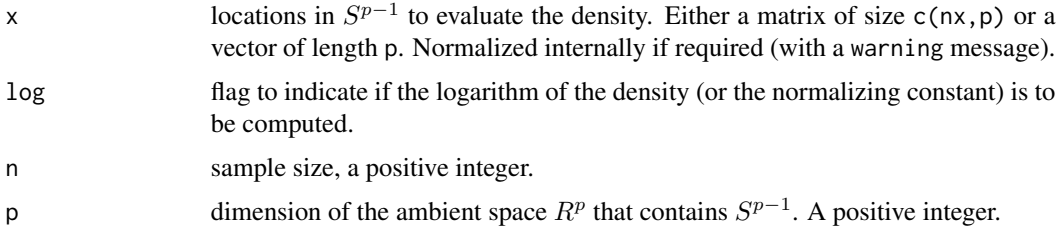

# Details

If  $p = 1$ , then  $S^0 = \{-1, 1\}$  and the "surface area" is 2. The function w\_p is vectorized on p.

# Value

Depending on the function:

- d\_unif\_sphere: a vector of length nx or 1 with the evaluated density at x.
- r\_unif\_sphere: a matrix of size c(n,p) with the random sample.
- w\_p: the surface area of  $S^{p-1}$ .

#### Author(s)

Eduardo García-Portugués, Davy Paindaveine, and Thomas Verdebout.

#### <span id="page-24-0"></span> $vMF$  25

# Examples

```
## Area of S^{(p - 1)}# Areas of S^0, S^1, and S^2
w_p(p = 1:3)# Area as a function of p
p \le -1:20plot(p, w_p(p = p), type = "o", pch = 16, xlab = "p", ylab = "Area",
     main = expression("Surface area of " * S^{p - 1}), axes = FALSE)
box()
axis(1, at = p)axis(2, at = seq(0, 34, by = 2))## Simulation and density evaluation for p = 1, 2, 3
# p = 1n <- 500
x \leq -r\_unif\_sphere(n = n, p = 1)barplot(table(x) / n)
head(d_unif_sphere(x))
# p = 2x \le r\_unif\_sphere(n = n, p = 3)plot(x)
head(d_unif_sphere(x))
# p = 3x \leq r\_unif\_sphere(n = n, p = 3)rgl::plot3d(x)
head(d_unif_sphere(x))
```
<span id="page-24-2"></span>

vMF *von Mises–Fisher distribution*

#### <span id="page-24-1"></span>Description

Density and simulation of the von Mises–Fisher (vMF) distribution on  $S^{p-1} := \{ \mathbf{x} \in R^p : ||\mathbf{x}|| =$ 1},  $p \ge 1$ . The density at  $x \in S^{p-1}$  is given by

$$
c_{p,\kappa}^{\text{vMF}} e^{\kappa \mathbf{x}' \boldsymbol{\mu}} \quad \text{with} \quad c_{p,\kappa}^{\text{vMF}} := \kappa^{(p-2)/2} / ((2\pi)^{p/2} I_{(p-2)/2}(\kappa))
$$

where  $\mu \in S^{p-1}$  is the directional mean,  $\kappa \geq 0$  is the concentration parameter about  $\mu$ , and  $I_{\nu}$  is the order- $\nu$  modified Bessel function of the first kind.

The angular function of the vMF is  $g(t) := e^{\kappa t}$ . The associated *cosines* density is  $\tilde{g}(v) :=$  $\omega_{p-1} c_{p,\kappa}^{\text{vMF}} g(v) (1-v^2)^{(p-3)/2}$ , where  $\omega_{p-1}$  is the surface area of  $S^{p-2}$ .

# Usage

```
d_vMF(x, mu, kappa, log = FALSE)
c_vMF(p, kappa, log = FALSE)
r_vMF(n, mu, kappa)
g_vMF(t, p, kappa, scaled = TRUE, log = FALSE)
r_g_vMF(n, p, kappa)
```
# Arguments

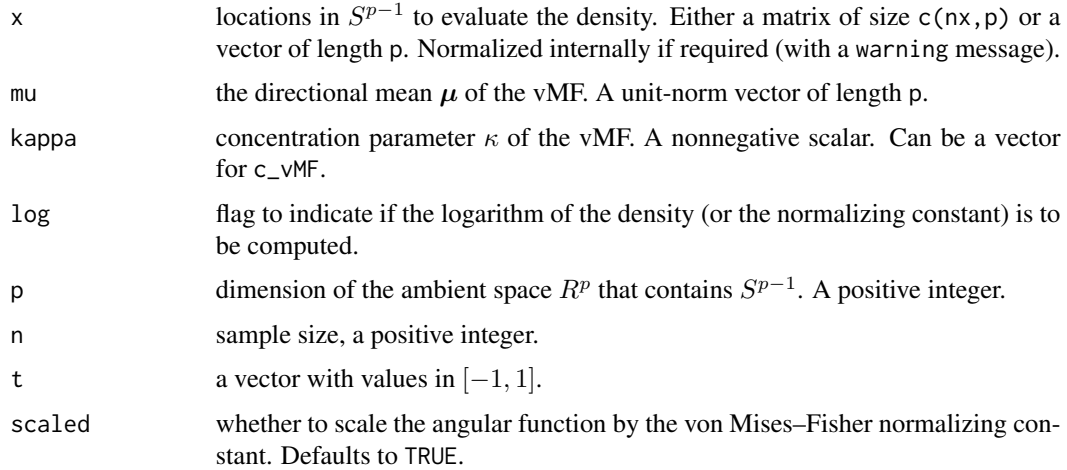

# Details

r\_g\_vMF implements algorithm VM in Wood (1994). c\_vMF is vectorized on p and kappa.

# Value

Depending on the function:

- d\_vMF: a vector of length nx or 1 with the evaluated density at x.
- $r_v$ WF: a matrix of size  $c(n, p)$  with the random sample.
- c\_vMF: the normalizing constant.
- g\_vMF: a vector of size length(t) with the evaluated angular function.
- $r_g$ -vMF: a vector of length n containing simulated values from the cosines density associated to the angular function.

# Author(s)

Eduardo García-Portugués, Davy Paindaveine, and Thomas Verdebout.

#### $vMF$  27

# References

Wood, A. T. A. (1994) Simulation of the von Mises Fisher distribution. *Commun. Stat. Simulat.*, 23(1):157–164. <https://doi.org/10.1080/03610919408813161>

# See Also

[tangent-vMF](#page-15-1).

# Examples

```
# Simulation and density evaluation for p = 2
mu < -c(0, 1)kappa <- 2
n <- 1e3
x \le -r_vMF(n = n, mu = mu, kappa = kappa)col <- viridisLite::viridis(n)
r <- runif(n, 0.95, 1.05) # Radius perturbation to improve visualization
plot(r * x, pch = 16, col = col[rank(d_vMF(x = x, mu = mu, kappa = kappa))))# Simulation and density evaluation for p = 3
mu \leftarrow c(0, 0, 1)kappa <- 2
x \le -r_vMF(n = n, mu = mu, kappa = kappa)rgl::plot3d(x, col = col[rank(d_vMF(x = x, mu = mu, kappa = kappa)))),
            size = 5# Cosines density
g_tilde <- function(t, p, kappa) {
  exp(w_p(p = p - 1, log = TRUE) +
        g_{-}vMF(t = t, p = p, kappa = kappa, scaled = TRUE, log = TRUE) +
        ((p - 3) / 2) * log(1 - t^2))}
# Simulated data from the cosines density
n <- 1e3
p \le -3kappa <- 2
hist(r_{g\_vMF}(n = n, p = p, kappa = kappa)), breaks = seq(-1, 1, 1 = 20),probability = TRUE, main = "Simulated data from g_vMF", xlab = "t")
t \leq -\text{seq}(-1, 1, \text{ by } = 0.01)lines(t, g_tilde(t = t, p = p, kappa = kappa))
# Cosine density as a function of the dimension
M < - 100col <- viridisLite::viridis(M)
plot(t, g_title(t = t, p = 2, kappa = kappa), col = col[2], type = "l",ylab = "Density")
for (p in 3:M) {
  lines(t, g\_tilde(t = t, p = p, kappa = kappa)), col = col[p])}
```
# <span id="page-27-0"></span>Index

∗ datasets

sunspots\_births, [8](#page-7-0) ACG, [2,](#page-1-0) *[15](#page-14-0)* Angular Central Gaussian, *[14](#page-13-0)* angular functions, *[7](#page-6-0)* c\_ACG *(*ACG*)*, [2](#page-1-0) c\_vMF *(*vMF*)*, [25](#page-24-0) cosines *(*cosines-signs*)*, [4](#page-3-0) cosines-signs, [4](#page-3-0) d\_ACG, *[15](#page-14-0)* d\_ACG *(*ACG*)*, [2](#page-1-0) d\_tang\_norm, *[15](#page-14-0)*, *[17](#page-16-0)* d\_tang\_norm *(*tang-norm-decomp*)*, [11](#page-10-0) d\_TE *(*tangent-elliptical*)*, [14](#page-13-0) d\_TM *(*tangent-vMF*)*, [16](#page-15-0) d\_unif\_sphere *(*unif*)*, [24](#page-23-0) d\_vMF, *[17](#page-16-0)* d\_vMF *(*vMF*)*, [25](#page-24-0) estimators, [6](#page-5-0) g\_vMF, *[12](#page-11-0)*, *[20](#page-19-0)* g\_vMF *(*vMF*)*, [25](#page-24-0) Gamma\_theta, *[11,](#page-10-0) [12](#page-11-0)* Gamma\_theta *(*cosines-signs*)*, [4](#page-3-0) POSIXct, *[8](#page-7-0)* r\_ACG, *[15](#page-14-0)* r\_ACG *(*ACG*)*, [2](#page-1-0) r\_g\_vMF *(*vMF*)*, [25](#page-24-0) r\_tang\_norm, *[15](#page-14-0)*, *[17](#page-16-0)* r\_tang\_norm *(*tang-norm-decomp*)*, [11](#page-10-0) r\_TE *(*tangent-elliptical*)*, [14](#page-13-0) r\_TM *(*tangent-vMF*)*, [16](#page-15-0) r\_unif\_sphere *(*unif*)*, [24](#page-23-0) r\_vMF, *[17](#page-16-0)* r\_vMF *(*vMF*)*, [25](#page-24-0)

rotasym *(*rotasym-package*)*, [2](#page-1-0) rotasym-package, [2](#page-1-0)

signs, *[12](#page-11-0)*, *[14](#page-13-0)*, *[16](#page-15-0)* signs *(*cosines-signs*)*, [4](#page-3-0) spherical\_loc\_PCA *(*estimators*)*, [6](#page-5-0) spherical\_mean, *[19](#page-18-0)*, *[21](#page-20-0)* spherical\_mean *(*estimators*)*, [6](#page-5-0) sunspots\_births, [8](#page-7-0)

tang-norm-decomp, [11](#page-10-0) tangent elliptical, *[20](#page-19-0)* tangent von Mises--Fisher, *[20](#page-19-0)* tangent-elliptical, [14](#page-13-0) tangent-normal decomposition, *[14](#page-13-0)*, *[16](#page-15-0)* tangent-vMF, [16](#page-15-0) TE *(*tangent-elliptical*)*, [14](#page-13-0) test\_rotasym, [19](#page-18-0) TM *(*tangent-vMF*)*, [16](#page-15-0)

unif, [24](#page-23-0)

vMF, *[12](#page-11-0)*, *[17](#page-16-0)*, [25](#page-24-0) von Mises--Fisher, *[16](#page-15-0)*

w\_p *(*unif*)*, [24](#page-23-0)